### Free software for quantum computation

Piotr Gawron

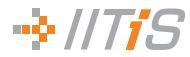

Institute of Theoretical and Applied Informatics Polish Academy of Sciences

> KQIS AGH 13 March 2019 Kraków

# Outline

#### [Introduction—Free software](#page-2-0)

## [Free software actions for quantum computation](#page-5-0)

[Quantum Open Source Foundation](#page-6-0) [Fosdem 19 Quantum computing track](#page-10-0) [Xanadu.ai](#page-14-0)

[Julia and quantum computing](#page-18-0) [Introduction to Julia](#page-19-0) [QuantumInformation.jl](#page-22-0)

#### [Programming D-Wave Annealer](#page-32-0)

[Quantum annealing](#page-33-0) [D-Wave annealer](#page-41-0) [D-Wave software stack](#page-42-0)

#### [Future work—interesting challenges](#page-44-0)

[Interesting goals to pursue](#page-45-0)

# <span id="page-2-0"></span>Outline

#### [Introduction—Free software](#page-2-0)

[Free software actions for quantum computation](#page-5-0) [Quantum Open Source Foundation](#page-6-0) [Fosdem 19 Quantum computing track](#page-10-0) [Xanadu.ai](#page-14-0)

[Julia and quantum computing](#page-18-0) [Introduction to Julia](#page-19-0) [QuantumInformation.jl](#page-22-0)

#### [Programming D-Wave Annealer](#page-32-0)

[Quantum annealing](#page-33-0) [D-Wave annealer](#page-41-0) [D-Wave software stack](#page-42-0)

#### [Future work—interesting challenges](#page-44-0)

[Interesting goals to pursue](#page-45-0)

## Free software

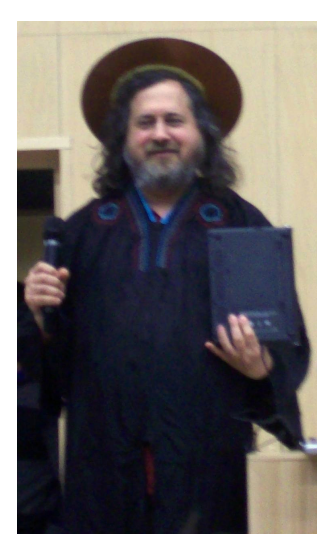

IT Giants conference AGH 2009

# Free software

A program is free software if the program's users have the four essential freedoms:

- $\triangleright$  The freedom to run the program as you wish, for any purpose (freedom 0).
- $\triangleright$  The freedom to study how the program works, and change it so it does your computing as you wish (freedom 1). Access to the source code is a precondition for this.
- $\triangleright$  The freedom to redistribute copies so you can help others (freedom 2).
- $\triangleright$  The freedom to distribute copies of your **modified** versions to others (freedom 3). By doing this you can give the whole community a chance to benefit from your changes. Access to the source code is a precondition for this.

<https://www.gnu.org/philosophy/free-sw.en.html>

# <span id="page-5-0"></span>Outline

#### [Introduction—Free software](#page-2-0)

#### [Free software actions for quantum computation](#page-5-0)

[Quantum Open Source Foundation](#page-6-0) [Fosdem 19 Quantum computing track](#page-10-0) [Xanadu.ai](#page-14-0)

[Julia and quantum computing](#page-18-0) [Introduction to Julia](#page-19-0) [QuantumInformation.jl](#page-22-0)

#### [Programming D-Wave Annealer](#page-32-0)

[Quantum annealing](#page-33-0) [D-Wave annealer](#page-41-0) [D-Wave software stack](#page-42-0)

#### [Future work—interesting challenges](#page-44-0)

[Interesting goals to pursue](#page-45-0)

# <span id="page-6-0"></span>Quantum Open Source Foundation I

#### Mission

The Quantum Open Source Foundation [...] is charged to expand the role of open source software in quantum computing and improve the standardization and quality thereof.

The objective of QOSF is to:

- $\triangleright$  Foster collaboration between the quantum hardware and software developer communities;
- $\blacktriangleright$  Provide financial funding for selected projects and travel awards for selected QOSF members and maintainers of open source quantum projects;
- $\blacktriangleright$  Incentivize and support the distribution of free and open information regarding advances in quantum software engineering and quantum computing in general;

# Quantum Open Source Foundation II

- $\triangleright$  Provide a forum for physicists, software developers, quantum hardware providers and other parties to discuss common problems and obstacles related to open quantum software engineering;
- $\triangleright$  Organize free and open conferences, workshops and informational sessions on quantum software engineering;
- $\triangleright$  Convey the fundamental concepts of quantum computing and quantum software engineering to the general public.

<www.qosf.org>

In short

# Do not (only) write proofs, let's code!

#### List of Open Quantum Projects [https://www.qosf.org/project\\_list/](https://www.qosf.org/project_list/)

List of Quantum Computation simulators <https://www.quantiki.org/wiki/list-qc-simulators>

# <span id="page-10-0"></span>Short report from Fosdem I

Quantum computing devroom

 $\triangleright$  When open source meets quantum computing, Tomas Babej Fingerhuth M, Babej T, Wittek P (2018) Open source software in quantum computing. PLoS ONE 13(12): e0208561.

<https://doi.org/10.1371/journal.pone.0208561>

**Forest: An Open Source Quantum Software Development Kit.** Robert Smith

Open-sourcing of quilc (compiler) and qvm (quantum virtual machine)

- ▶ Delivering Practical Quantum Computing, Murray Thom A review of D-Wave Annealer applications
- ▶ D-Wave's Software Development Kit, Alexander Condello dwave-ocean-sdk review
- ▶ D-Wave Hybrid Framework, Radomir Stevanovic How to build complex samplers using dwave-ocean-sdk

# Short report from Fosdem II

- ▶ What is IBMQ, Mark Mattingley-Scott
- $\triangleright$  Qutip: Quantum simulations and collaborative code development, Shahnawaz Ahmed A widely used quantum mechanics and computation modelling framework written in python
- $\triangleright$  Strawberry Fields software for photonic quantum computing, Nathan Killoran Quantum optics based gate model computation framework by Xanadu
- ▶ PennyLane Automatic differentiation and ML of QC, Josh Izaac

Neural networks with quantum optical components

- ▶ Quantum Computing at Google and in the Cloud, Kevin D. Kissell
- $\triangleright$  Promotion of open source and role of standardization in QC, Panel Discussion
- Exponential speedup in progress, Mark Fingerhuth

# Short report from Fosdem III

Quantum computing workshop

- ▶ Towards Practical Quantum Machine Learning with NISQAI, Ryan LaRose
- ▶ Bayesforge: Elevating the QC Stack, Henning Dekant Quantum/classical Bayesian networks software distribution
- ▶ An Open-Source General Compiler for Quantum Computers, Kaitlin Smith

A new yet unreleased quantum compiler

- $\blacktriangleright$  Julia programming language for quantum software development, Piotr Gawron
- ▶ QCL A Programming Language for Quantum Computers, Andrew Savchenko

The first programming language for quantum computers

 $\triangleright$  Curry: A probabilistic quantum programming language, Lucas Saldyt

# Short report from Fosdem IV

- $\triangleright$  PyZX: Graph-theoretic optimization of quantum circuits, John van de Wetering A category theory based quantum circuits optimization
- $\blacktriangleright$  An implementation of a classifier on Qiskit, Carsten Blank
- $\blacktriangleright$  Through the RevKit v3 implementation, Bruno Schmitt Reversible logic synthesis tool extension for quantum computing
- ▶ Q-bug: Visualizing Quantum Circuits, Felix Tripier
- $\triangleright$  SimulaQron a simulator for developing quantum internet software, Axel Dahlberg Software stack for quantum internet developed in **Netherlands**

#### StrawberryFields I StrawberryFields I tion.

<span id="page-14-0"></span>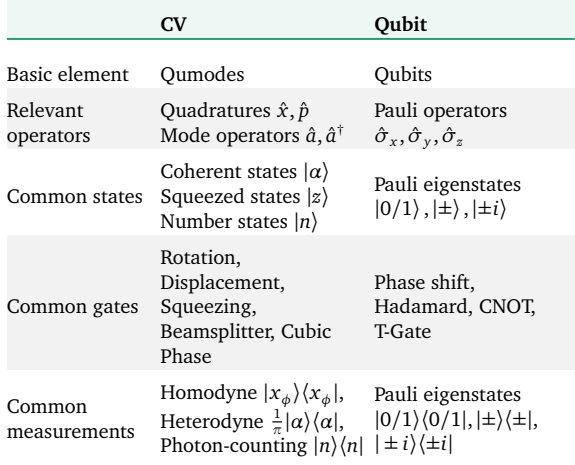

*Table I: Basic comparison of the CV and qubit settings.*

#### StrawberryFields II *d x ψ*(*x*)|*x*〉. (4) matrix **V**. Many important pure states in the CV model are  $s$  relation  $\mathbf{I}$  for a Table II for a  $\mathbf{I}$  for a Table II for a  $\mathbf{I}$

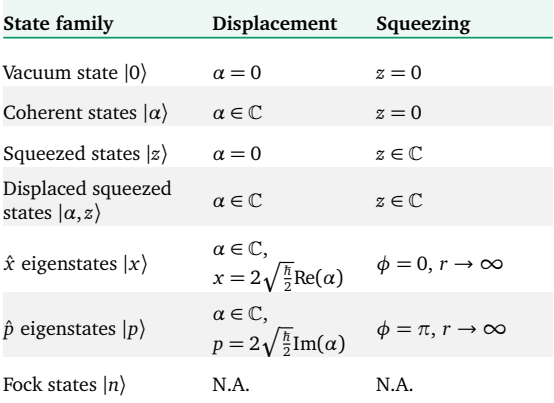

*Table II: Common single-mode pure states and their relation to the displacement and squeezing parameters. All listed families are Gaussian, except for the Fock states. The n* = 0 *Fock state is also the vacuum state.*

# StrawberryFields III

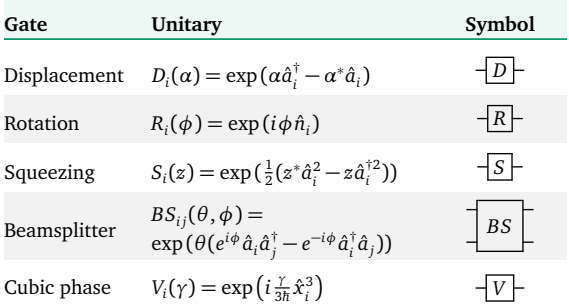

*Table III: Some important CV model gates. All listed gates except the cubic phase gate are Gaussian.*

sian class consists of two (continuous) types: homodyne

*ρ* = exp(−*itH*)*ρ*(*n*) exp(*itH*). (9) Source: arXiv:1804.03159

# PennyLane

$$
|0\rangle \longrightarrow R_x(\phi_1) \longrightarrow R_y(\phi_2) \longrightarrow \longrightarrow \langle \sigma_z \rangle
$$

```
FIG. 6: Variational circuit of the qubit rotation example.
from pennylane.optimize import GradientDescentOptimizer
\texttt{wqml.qnode(dev)}\\ \texttt{def} \texttt{circuit(var)}:qml.RX(var[0], wires=0)qml.RY(var[1], wires=0)<br>return qml.expval.PauliZ(0)
torials that walk through the features step-by-step.
# Create optimizer
var = [0.1, 0.2]var = opt.setp(circuit1, var)print("Step {}: cost: {}".format(it, circuit1(var)))
import pennylane as qml
# Create device
dev = qml.device('default.qubit', wires=1)
# Quantum node
@qml.qnode(dev)
   qml.RY(var[1], wires=0)
opt = GradientDescentOptimizer(0.25)
# Optimize circuit output
for it in range(30):
```
simple task of optimizing the rotation of a single qubit  $\mathcal{L} = \mathcal{L} \mathcal{L} = \mathcal{L} \mathcal{L}$ the PennyLane version of 'Hello world!'. Source: arXiv:1811.04968

# <span id="page-18-0"></span>Outline

#### [Introduction—Free software](#page-2-0)

## [Free software actions for quantum computation](#page-5-0)

[Quantum Open Source Foundation](#page-6-0) [Fosdem 19 Quantum computing track](#page-10-0) [Xanadu.ai](#page-14-0)

#### [Julia and quantum computing](#page-18-0)

[Introduction to Julia](#page-19-0) [QuantumInformation.jl](#page-22-0)

#### [Programming D-Wave Annealer](#page-32-0)

[Quantum annealing](#page-33-0) [D-Wave annealer](#page-41-0) [D-Wave software stack](#page-42-0)

#### [Future work—interesting challenges](#page-44-0)

[Interesting goals to pursue](#page-45-0)

# <span id="page-19-0"></span>Julia

- $\blacktriangleright$  Julia is a modern programming language focused on numerical computing.
- $\blacktriangleright$  Julia is an imperative, structural, dynamical, just-in-time compiled programming language supporting multiple dispatch.
- $\blacktriangleright$  Julia is equipped with a simple yet powerful type system consisting of abstract and concrete, potentially parametrised, types.
- $\blacktriangleright$  Julia supports meta programming trough macros which allow for creation of domain specific languages.
- $\blacktriangleright$  Julia natively supports concurrent, parallel and distributed computing models.

# Julia and quantum computing

### Julia vs. Python as a language for QC

- $\blacktriangleright$  Julia solves two languages problem that exists with application of Python in numeric applications.
- $\blacktriangleright$  Julia allows for elegant notation that closely resembles mathematical notation.
- $\blacktriangleright$  Julia can be used as a full-stack numerical computation language able to handle and process petabytes of data therefore it is suitable to become the core element of quantum computation infrastructure.

# Quantum landscape in Julia

#### Numerics

- $\triangleright$  QuantumOptics.jl focused on quantum optics and open quantum systems.
- $\blacktriangleright$  JuliaQuantum ambitious, extensive but dead.

### Quantum computation

- $\triangleright$  Yao.jl A DSL for quantum computation.
- $\triangleright$  QuAlgorithmZoo.jl implementation of a couple of quantum algorithms in Yao.jl

#### Raytheon BBN Technologies - Quantum Group

Has full stack for running their superconducting quantum system.

- $\triangleright$  QuantumInfo.jl, RandomQuantum.jl strong overlap with our library.
- $\blacktriangleright$  SchattenNorms.jl, Cliffords.jl, QSimulator.jl, ....

# <span id="page-22-0"></span>QuantumInformation.jl—goals

### Goals

- $\triangleright$  Provide a simple numerical library for performing calculations in quantum information theory.
- $\blacktriangleright$  Focus on mixed states and quantum channels.
- $\triangleright$  Provide fast and tested (!) generation methods of random quantum objects.
- $\blacktriangleright$  Provide a wide selection of functionals (distances, entanglement measures, norms).

Gawron P, Kurzyk D, Pawela Ł (2018) QuantumInformation.jl—A Julia package for numerical computation in quantum information theory. PLoS ONE 13(12): e0209358. <https://doi.org/10.1371/journal.pone.0209358>

# QuantumInformation.jl—overview I

Listing 1: Quantum pure states are represented as 1d arrays. The inner product is expressed naturally.

```
julia> \psi = (1/\text{sqrt}(2)) * (\text{ket}(1,2) + \text{ket}(2,2))2-element Array{Complex{Float64},1}:
 0.7071067811865475 + 0.0im
 0.7071067811865475 + 0.0im
julia> \phi=(1/2) * \text{ket}(1,2) + (\text{sqrt}(3)/2) * \text{ket}(2,2)2-element Array{Complex{Float64},1}:
 0.5 + 0.0im0.8660254037844386 + 0.0im
julia> \phi' * \psi0.9659258262890682 + 0.0im
julia> sqrt(\phi' * \phi)0.9999999999999999 + 0.0im
```
QuantumInformation.jl—overview II

```
Listing 2: Density matrices are 2d arrays.
```

```
julia> \rho = [0.25 \ 0.25im; -0.25im \ 0.75]2×2 Array{Complex{Float64},2}:
0.25+0.0im 0.0+0.25im
-0.0-0.25im 0.75+0.0im
julia> \sigma = [0.4 \ 0.1 \text{im}; -0.1 \text{im} \ 0.6]2×2 Array{Complex{Float64},2}:
0.4+0.0im 0.0+0.1im
-0.0-0.1im 0.6+0.0im
julia> ptrace(\rho \otimes \sigma, [2, 2], [2])
2×2 Array{Complex{Float64},2}:
0.25+0.0im 0.0+0.25im
0.0-0.25im 0.75+0.0im
```
# QuantumInformation.jl—overview III

Listing 3: Quantum Channels are in four representations, each having its own type.

```
julia> \gamma=0.40.4
julia> K0 = Matrix([1 0; 0 \text{ sqrt}(1-\gamma)])
2×2 Array{Float64,2}:
 1.0 0.0
 0.0 0.774597
julia> K1 = Matrix([0 \text{ sqrt}(\gamma); 0 \text{ 0}])
2×2 Array{Float64,2}:
 0.0 0.632456
 0.0 0.0
julus > \Phi = KrausOperators([K0, K1])KrausOperators{Array{Float64,2}}
dimensions: (2, 2)
 [1.0 0.0; 0.0 0.774597]
 [0.0 0.632456; 0.0 0.0]
julia> iscptp(Φ)
 true
```
# QuantumInformation.jl—overview IV

Listing 4: Convertions between chanels representations are implemented.

```
julia> Ψ1 = convert(SuperOperator{Matrix{ComplexF64}}, Φ)
SuperOperator{Array{Complex{Float64},2}}
dimensions: (2, 2)
Complex{Float64}
 [1.0+0.0im 0.0+0.0im 0.0+0.0im 0.4+0.0im;
 0.0+0.0im 0.774597+0.0im 0.0+0.0im 0.0+0.0im;
 0.0+0.0im 0.0+0.0im 0.774597+0.0im 0.0+0.0im;
 0.0+0.0im 0.0+0.0im 0.0+0.0im 0.6+0.0im]
julia> Ψ2 = convert(DynamicalMatrix{Matrix{Float64}}, Φ)
DynamicalMatrix{Array{Float64,2}}
dimensions: (2, 2)
 [1.0 0.0 0.0 0.774597;
 0.0 0.4 0.0 0.0;
 0.0 0.0 0.0 0.0;
 0.774597 0.00.0 0.6]
julia> Ψ3 = convert(Stinespring{Matrix{Float64}}, Φ)
Stinespring{Array{Float64,2}}
dimensions: (2, 2)
 [...]
```
# QuantumInformation.jl—overview V

Listing 5: Channels can be composed in parallel and in series. Application of channels is done naturally.

```
julia> \rho2=\phi * \phi'2×2 Array{Complex{Float64},2}:
 0.25+0.0im 0.433013+0.0im
 0.433013+0.0im 0.75+0.0im
julia> (Φ ⊗ Φ)(ρ1 ⊗ ρ2)
4×4 Array{Complex{Float64},2}:
 0.385+0.0im 0.234787+0.0im 0.213014+0.0im 0.129904+0.0im
 0.234787+0.0im 0.315+0.0im 0.129904+0.0im 0.174284+0.0im
 0.213014+0.0im 0.129904+0.0im 0.165+0.0im 0.100623+0.0im
 0.129904+0.0im 0.174284+0.0im 0.100623+0.0im 0.135+0.0im
julia> (\Psi_1 \circ \Psi_2)(\rho_1)2×2 Transpose{Complex{Float64},Array{Complex{Float64},2}}:
0.82+0.0im 0.3+0.0im
0.3+0.0im 0.18+0.0im
```
# QuantumInformation.jl—overview VI

Listing 6: A sub-package for random matrices is implmented. Random Hermitian matrices.

```
julia> g = GinibreEnsemble{2}(2,3)
 GinibreEnsemble{2}(m=2, n=3)
julia> rand(g)
2×3 Array{Complex{Float64},2}:
 0.835803+1.10758im -0.622744-0.130165im -0.677944+0.636562im
 1.32826+0.106582im -0.460737-0.531975im -0.656758+0.0244259im
```
# QuantumInformation.jl—overview VII

Listing 7: Random unitaries.

```
iulia> c = CircularEnsemble{2}(3)
CircularEnsemble{2}(
d: 3
g: GinibreEnsemble{2}(m=3, n=3)
)
julia>u = rand(c)3×3 Array{Complex{Float64},2}:
0.339685+0.550434im -0.392266-0.3216im -0.53172+0.203988im
0.515118-0.422262im 0.392165-0.626859im -0.0504431-0.084009im
0.297203+0.222832im -0.418737-0.143578im
julia> u*u'
3×3 Array{Complex{Float64},2}:
1.0+0.0im -5.55112e-17-5.55112e-17im -2.77556e-17-4.16334e-17im
-5.55112e-17+5.55112e-17im 1.0+0.0im -2.498e-16+0.0im
-2.77556e-17+4.16334e-17im -2.498e-16+0.0im 1.0+0.0im
```
QuantumInformation.jl—overview VIII

Listing 8: Random quantum pure sates.

```
julia> h = HaarKet{2}(3)
HaarKet{2}(d=3)
julia> \psi = rand(h)
3-element Array{Complex{Float64},1}:
 0.1687649644765863 - 0.3201009507269653im
 0.7187423269572294 - 0.39405022770434767im
 0.1342475675218075 + 0.42327915636096036im
julia> norm(\psi)1.0
```
# QuantumInformation.jl—overview IX

Listing 9: Random quantum channels are returned in appropriate channel type.

```
julia> c = ChoiJamiolkowskiMatrices(2, 3)
ChoiJamiolkowskiMatrices{2,1}(WishartEnsemble{2,1}(d=6), 2, 3)
julia> \Phi = rand(c)
DynamicalMatrix{Array{Complex{Float64},2}}
dimensions: (2, 3)
Complex{Float64}
 [0.307971-4.98733e-18im -0.00411588+0.0368471im. . .
-0.0676732+0.024328im 0.0860858+0.00302876im;
-0.00411588-0.0368471im 0.167651+2.1684e-19im. . .
-0.0428561+0.0266119im 0.0191888+0.0101013im;
. . . ;
-0.0676732 - 0.024328im -0.0428561 - 0.0266119im.
 0.210419+0.0im -0.103401-0.142753im;
 0.0860858-0.00302876im 0.0191888-0.0101013im. . .
-0.103401+0.142753im 0.411068+0.0im]
julia> ptrace(Φ.matrix, [3, 2],[1])
2×2 Array{Complex{Float64},2}:
 1.0-1.53957e-17im -1.38778e-17-3.05311e-16im
```

```
1.38778e-17+3.05311e-16im 1.0+2.1684e-19im
```
# <span id="page-32-0"></span>Outline

#### [Introduction—Free software](#page-2-0)

#### [Free software actions for quantum computation](#page-5-0) [Quantum Open Source Foundation](#page-6-0) [Fosdem 19 Quantum computing track](#page-10-0) [Xanadu.ai](#page-14-0)

[Julia and quantum computing](#page-18-0) [Introduction to Julia](#page-19-0) [QuantumInformation.jl](#page-22-0)

#### [Programming D-Wave Annealer](#page-32-0)

[Quantum annealing](#page-33-0) [D-Wave annealer](#page-41-0) [D-Wave software stack](#page-42-0)

#### [Future work—interesting challenges](#page-44-0)

[Interesting goals to pursue](#page-45-0)

<span id="page-33-0"></span>Adiabatic model of quantum computation – the basics I

#### Classical Ising model

Let a classical Hamiltonian (energy function) be given:

$$
H(s) = -\sum_{i \in \mathcal{I}} h_i s_i - \sum_{(i,j) \in \mathcal{I} \times \mathcal{I}} J_{ij} s_i s_j,
$$

**Where** 

$$
s=[s_i]_{i\in\mathcal{I}}\in\{-1,1\}^{\mathcal{I}}, h_i\in\mathbb{R}, J_{ij}\in\mathbb{R}.
$$

The goal is to find

$$
s^* = \argmin_s H(s),
$$

the minimal energy state.

Adiabatic model of quantum computation – the basics II

#### Quantum Ising Hamiltonian

$$
H(t)=(1-\frac{t}{\tau})\underbrace{\left(-\sum_{i\in\mathcal{I}}\sigma_{x}^{(i)}\right)}_{H_{0}}+\frac{t}{\tau}\underbrace{\left(-\sum_{i\in\mathcal{I}}h_{i}\sigma_{z}^{(i)}-\sum_{(i,j)\in\mathcal{I}\times\mathcal{I}}J_{ij}\sigma_{z}^{(i)}\sigma_{z}^{(j)}\right)}_{H_{p}},
$$

where

$$
\sigma_{\{x,z\}}^{(i)} = \mathbb{1}_{2}^{\otimes (i-1)} \otimes \sigma_{\{x,z\}} \otimes \mathbb{1}_{2}^{\otimes (|\mathcal{I}|-i-1)}
$$

$$
\mathbb{1}_{2} = \begin{pmatrix} 1 & 0 \\ 0 & 1 \end{pmatrix}, \sigma_{z} = \begin{pmatrix} 1 & 0 \\ 0 & -1 \end{pmatrix}, \sigma_{x} = \begin{pmatrix} 0 & 1 \\ 1 & 0 \end{pmatrix}.
$$

Adiabatic model of quantum computation – the basics III

#### Eigenstates of a Hamiltonian

Hamiltonians have eigenvalues  $E_n$  ( $E_0 \le E_1 \le \ldots \le E_n$ ) and corresponding eigenstates  $\ket{\psi}_{\textit{n}}$ :

$$
H\left|\psi\right\rangle_n=E_n\left|\psi\right\rangle_n.
$$

If we will begin computation in the state

$$
\left|\psi^{(0)}\right\rangle_0 : H_0 \left|\psi^{(0)}\right\rangle_0 = E_0^{(0)} \left|\psi^{(0)}\right\rangle_0 = \left(\frac{1}{\sqrt{2}}(|0\rangle - |1\rangle)\right)^{\otimes |\mathcal{I}|},
$$

then for large  $\tau$  we will end up in the state:

$$
\left|\psi^{(\rho)}\right\rangle_0: H_p \left|\psi^{(\rho)}\right\rangle_0 = E_0^{(\rho)} \left|\psi^{(\rho)}\right\rangle_0.
$$

Adiabatic model of quantum computation – the basics IV

Finally we perform a measurement:

$$
\left\{P_{\pm 1}^{\otimes |\mathcal I|}\right\},
$$

where

$$
\{P_{-1}=\left|0\right\rangle\!\!\left\langle 0\right|,P_{1}=\left|1\right\rangle\!\!\left\langle 1\right|\}.
$$

As a result we obtain:

$$
s=\{\pm 1\}^{|\mathcal{I}|},
$$

what is the result of our minimization problem.

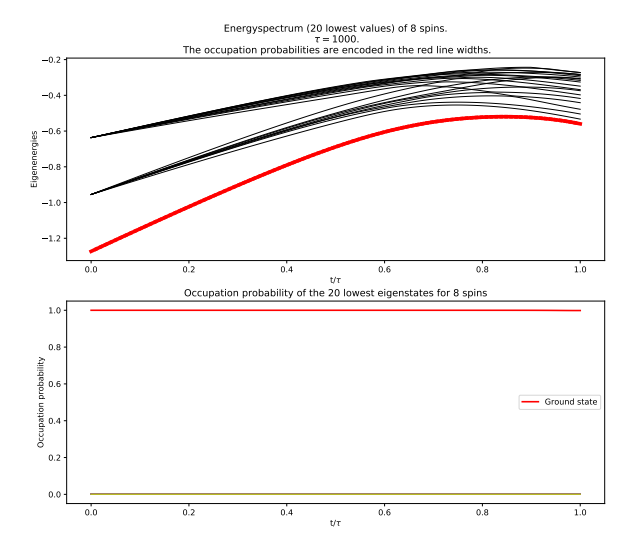

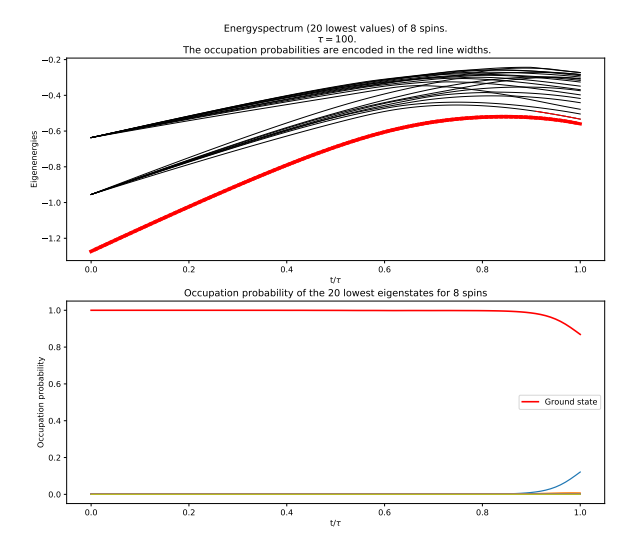

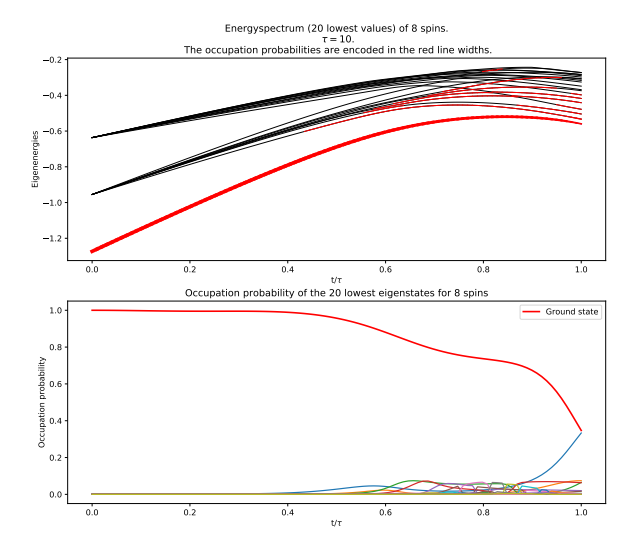

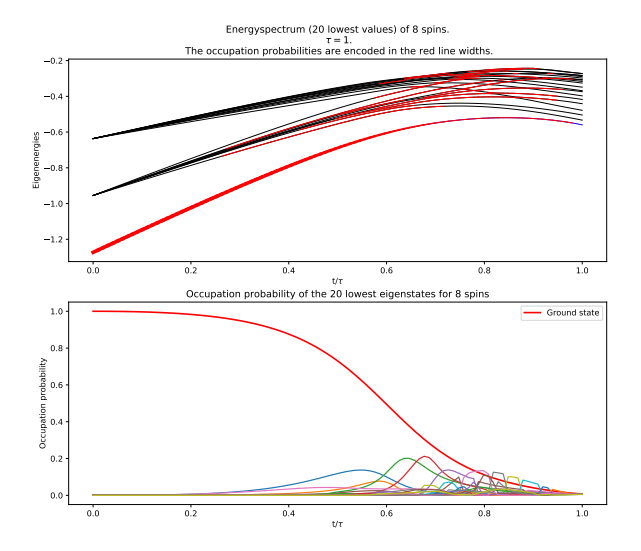

# <span id="page-41-0"></span>D-Wave annealer

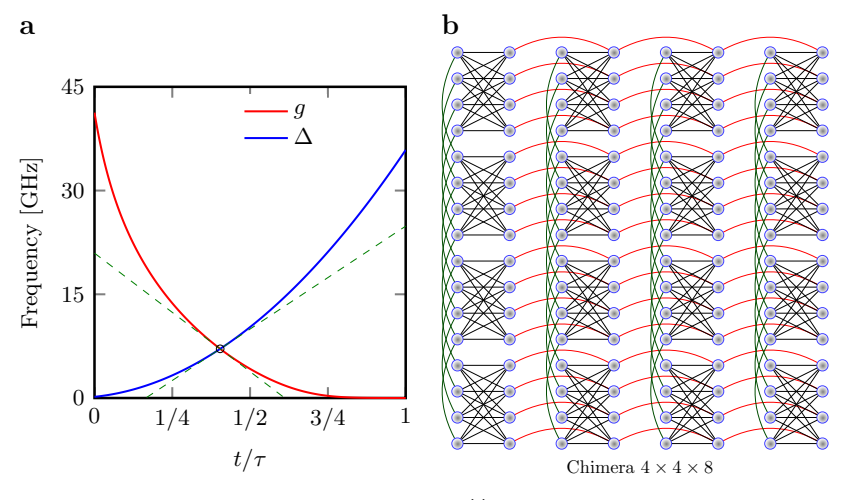

Figure:  $\mathcal{H}(t)/(2\pi\hbar) = -g(t)\sum_i \sigma_{x}^{(i)} - \Delta(t)\mathcal{H}_1, \quad t \in [0, \tau].$ 

#### Source: Bartłomiej Gardas

<span id="page-42-0"></span>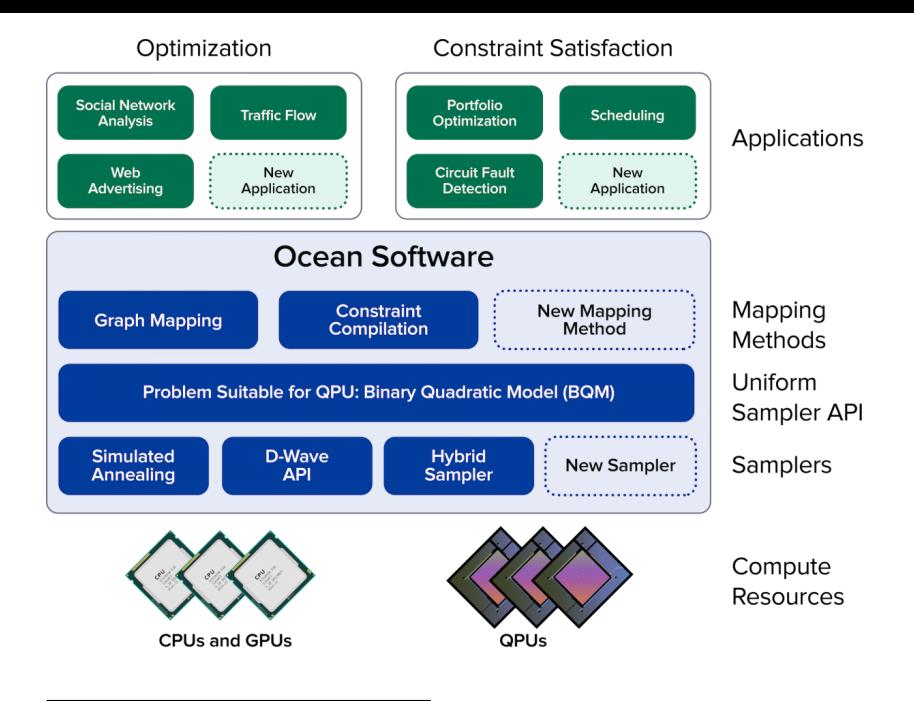

Source: Copyright © D-Wave Systems Inc.

# Example of dimod application

Program:

```
import dimod
from dwave.system.samplers import DWaveSampler
```

```
J = \{('a'', 'b'') : -1.0, ('a'', 'c'') : -0.5, ('c'', 'a'') : 0.1\}h = \{ "a": 0, "b": -1, "c": 0.5 \}
```

```
bqm = dimod.BinaryQuadraticModel.from_ising(h, J)
sampler = dimod.ExactSolver() # or DWaveSampler()
response = sampler.sample(bqm)
for datum in response.data(['sample', 'energy']):
    print(datum.sample, datum.energy)
```
#### Output:

```
{'a': 1, 'b': 1, 'c': -1} -2.1
{'a': 1, 'b': 1, 'c': 1} -1.9
\{ 'a': -1, 'b': -1, 'c': -1 \} -0.9{'a': -1, 'b': 1, 'c': -1} -0.9
{'a': -1, 'b': 1, 'c': 1} 0.9
{'a': -1, 'b': -1, 'c': 1} 0.9
{'a': 1, 'b': -1, 'c': -1} 1.9
{'a': 1, 'b': -1, 'c': 1} 2.1
```
# <span id="page-44-0"></span>Outline

#### [Introduction—Free software](#page-2-0)

# [Free software actions for quantum computation](#page-5-0)

[Quantum Open Source Foundation](#page-6-0) [Fosdem 19 Quantum computing track](#page-10-0) [Xanadu.ai](#page-14-0)

# [Julia and quantum computing](#page-18-0) [Introduction to Julia](#page-19-0)

[QuantumInformation.jl](#page-22-0)

#### [Programming D-Wave Annealer](#page-32-0)

[Quantum annealing](#page-33-0) [D-Wave annealer](#page-41-0) [D-Wave software stack](#page-42-0)

#### [Future work—interesting challenges](#page-44-0)

[Interesting goals to pursue](#page-45-0)

# <span id="page-45-0"></span>Interesting goals to pursue I

#### QuantumInformation.jl

- $\triangleright$  Quantum channel composition using tensor networks (help needed!).
- $\blacktriangleright$  Managing the rank of quantum channels in order to speed-up computation.
- $\blacktriangleright$  Adding support for sparse arrays (moderate difficulty).
- $\blacktriangleright$  Clean-up and enhancements.

Interesting goals to pursue II

#### AcausalNets.jl

- $\blacktriangleright$  Finishing, polishing and publishing <https://github.com/mikegpl/AcausalNets.jl>
- ▶ Possible cooperation with <http://artiste-qb.net/> <https://github.com/artiste-qb-net>

Interesting goals to pursue III

Ising samplers Julia stack

Existing project  $ThreeQ.$ jl: <https://github.com/omalled/ThreeQ.jl>.

 $\triangleright$  Maybe a new project with well developed type system is more suitable (moderate difficulty — MSc level).

Interesting goals to pursue IV

Assessment of existing gate model for quantum computation Julia stack

- ▶ QuantumBFS/Yao.jl <https://github.com/QuantumBFS/Yao.jl>.
- $\triangleright$  Quantum Bayesian networks to Yao.jl compiler (difficult  $\rightarrow$ PhD level project).
- ▶ Quantum Gate Language compiler <https://github.com/BBN-Q/QGL.jl>.
- ▶ Quantum gate model compiler for dedicated architectures (difficult — PhD level project).

Interesting goals to pursue V

#### A general gate model compiler

▶ Based on quilc <https://github.com/rigetti/quilc> (very difficult).

Interesting goals to pursue VI

#### Quantum Computation Language to QASM / QUIL compiler

▶ Based on qcl2qml <https://github.com/ZKSI/qcl2qml> (easy).

Interesting goals to pursue VII

### A general question

 $\blacktriangleright$  How to integrate quantum computation with super-computing infrastructure for big data processing?

!!!

# Thank you for your attention!

# Questions?

Websites, e-mail

<www.quantiki.org> <github.com/ZKSI/QuantumInformation.jl> p.w.gawron@gmail.com